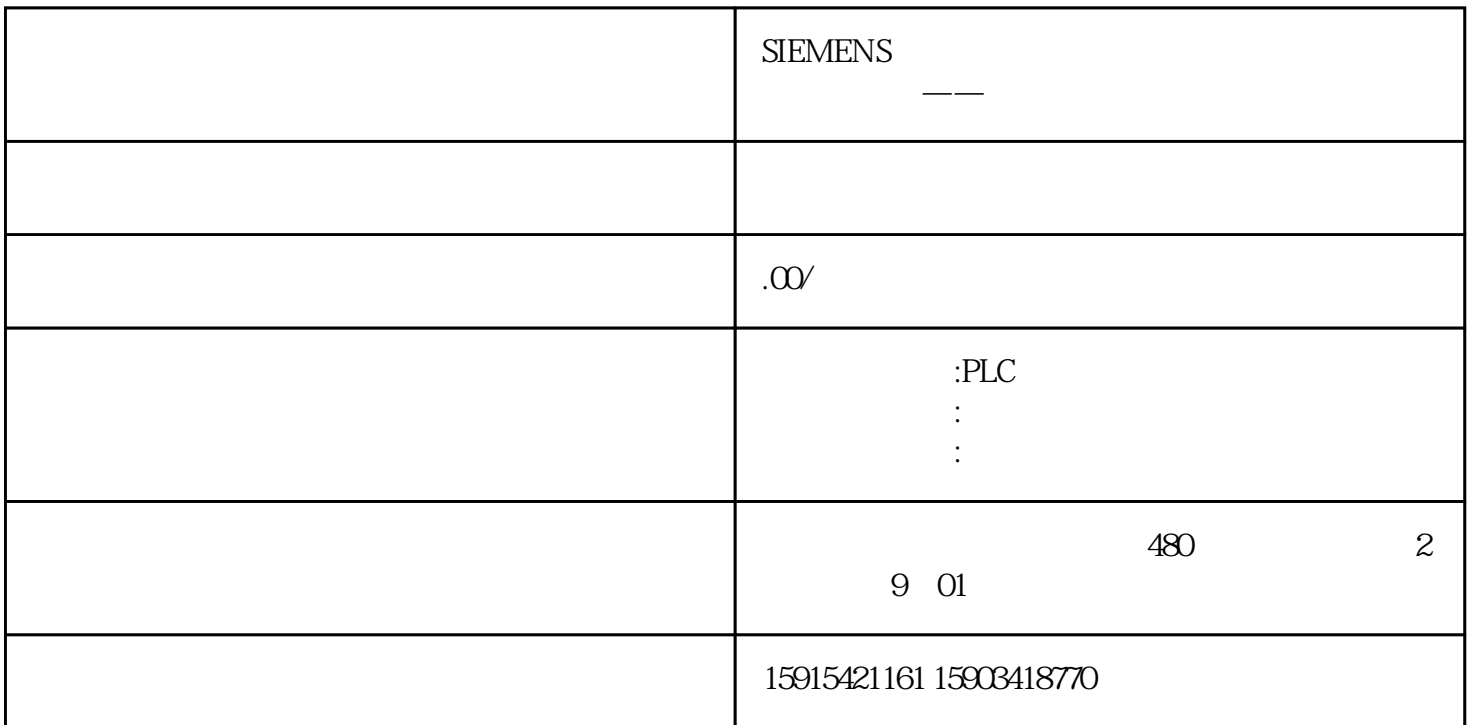

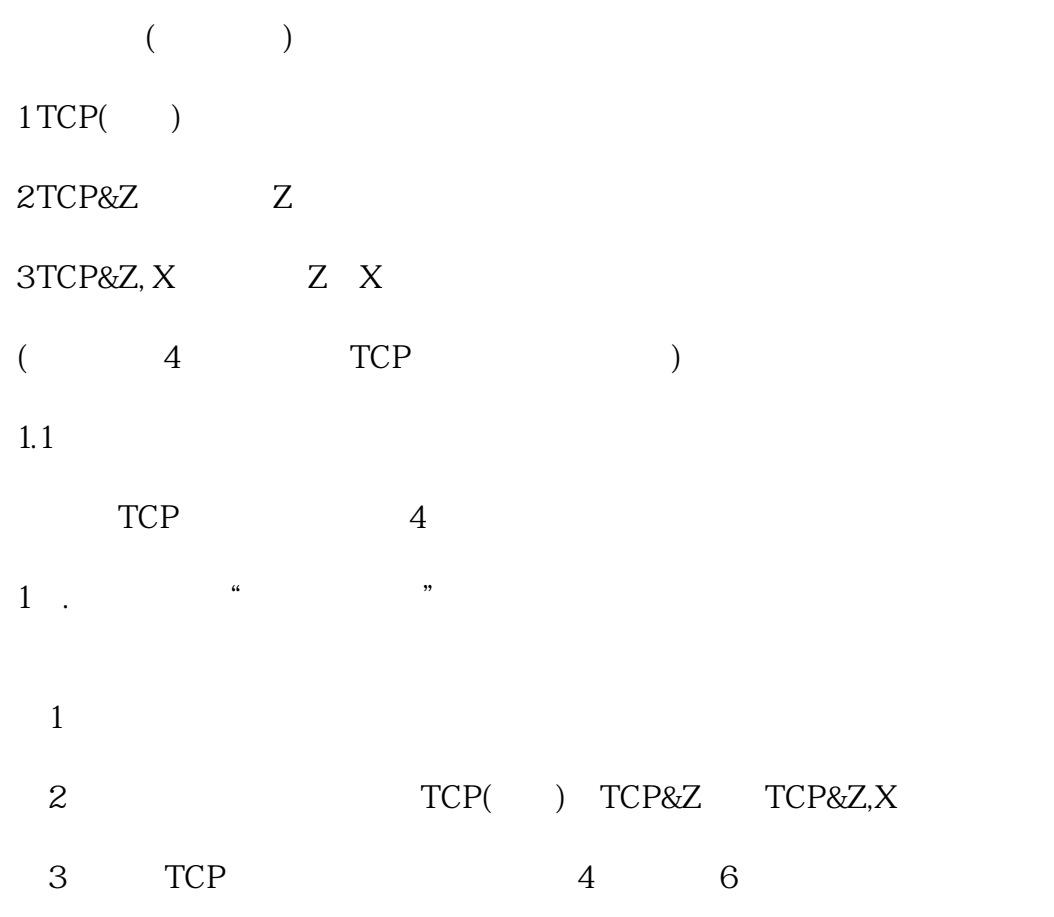

 $2$ .

- $1$
- $2$   $\cdots$   $\cdots$  $3$
- $4\,$  \*
- $3$ .
- 
- $(1)$  and  $(2)$   $(3)$   $(4)$   $(5)$   $(7)$   $(8)$   $(8)$   $(9)$   $(1)$   $(1)$   $(1)$   $(1)$   $(2)$   $(3)$   $(5)$   $(7)$   $(8)$   $(8)$   $(9)$   $(1)$   $(1)$   $(1)$   $(1)$   $(1)$   $(1)$   $(1)$   $(1)$   $(1)$   $(1)$   $(1)$   $(1)$   $(1)$   $(1)$   $(1)$   $(1)$   $2$  ", "
- $\overline{3}$
- 4).当四点标定完成后,会出现"计算"按钮。
- $5$ . " $"$
- $\left(1\right)$   $\left(1\right)$   $\left(1\right)$
- (2) 点击"激活"按钮,将当前的工具设为已激活的工具。
- $3$   $\cdots$   $\cdots$
- $Z$  TCP(  $Z$   $X$  TCP&Z, X  $T$  $\overline{4}$
- 1). TCP
	- $\frac{1}{2}$  , the contract of the state of the term of the state  $\frac{1}{2}$  , the contract of the state of the state of the state of the state of the state of the state of the state of the state of the state of the state of
- $2.$  Z
- (1)  $Z$ 
	- $(2)$  " "
	- $(3)$
	- $3. X$
- 
- 
- 
- - -

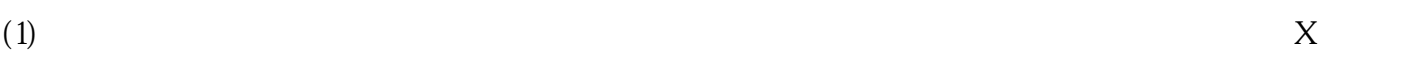

- $(2)$  ", "
- $(3)$   $(3)$
- $4)$ . "
- $(1)$  <sup>4</sup> <sup>\*</sup>
- $(2)$   $\qquad$   $\qquad$ 
	- $(3)$  " "
- $1.2$ 1).  $\frac{a}{\pi}$  ,  $\frac{b}{\pi}$
- $2$ .
- $(1)$
- $(2)$   $\qquad$   $\qquad$   $\qquad$   $\qquad$
- $(3)$  " "
- $(4)$  ", "

—THE END—